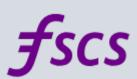

## Digital Signatures go live with DocuSign on 1st December

We wanted to quickly remind you that DocuSign digital signatures are launching tomorrow. Here are a few important points to remember, to help you make the most of this exciting enhancement.

As of 1st December:

- The name **Application Summary has been replaced with Claim Summary** throughout the entire claim journey.
- You should start letting your customers know that they will receive an email request to sign digitally. This will come from either dse@docusign.net or dse@eumail.docusign.net. Please ask them to check their spam or junk folder if they can't find it.
- Once you've sent out the claim for signing, you won't be able to edit until everyone completes it (or declines it).
- If you have any claims in progress that you haven't yet submitted, you can simply add your customers' email addresses to take advantage of Digital Signatures.

For a more detailed overview of the changes – along with some recently-added FAQs – please visit our dedicated page.

We are here if you have any questions or feedback.

Thanks,

The FSCS team

Financial Services Compensation Scheme

10th Floor Beaufort House 15 St Botolph Street London EC3A 7QU

0800 678 1100

Unsubscribe